## 知 D2010-G 关闭设备本身的ssh端口

[其他](https://zhiliao.h3c.com/questions/catesDis/728) **[桑琪](https://zhiliao.h3c.com/User/other/16055)** 2021-08-08 发表

组网及说明 无

问题描述

不需要将设备本身的ssh端口服务打开,需要关闭,避免有ssh相关的登录或者攻击。

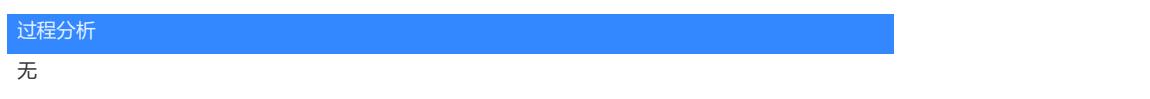

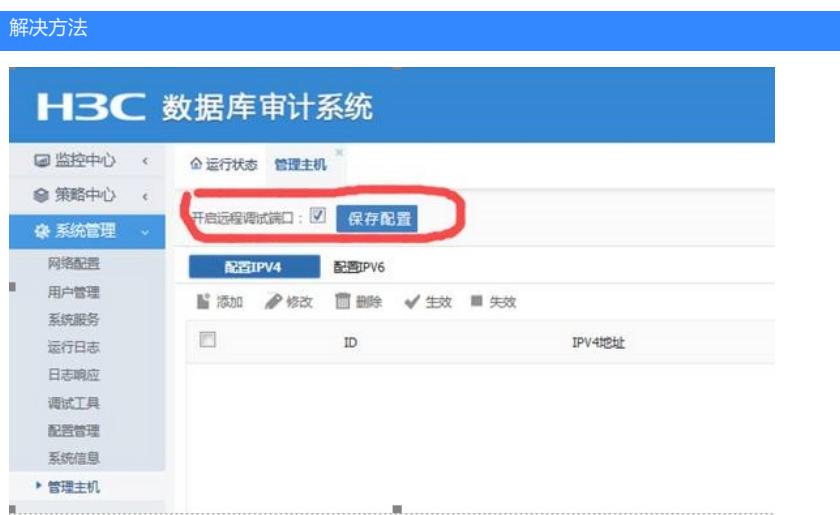

可以使用登录系统管理员账号,在管理主机页面关闭"开启远程调试端口",点击保存。(不影响正常业务)